# **Enoncé**

### **Fonctions**

- **Exercice 1**
	- o **Calculer la factorielle d'un nombre donné en paramètre**
- **Exercice 2**
	- o **Calculer la table de multiplication donné en paramètre, avec l'affichage HTML dessous**

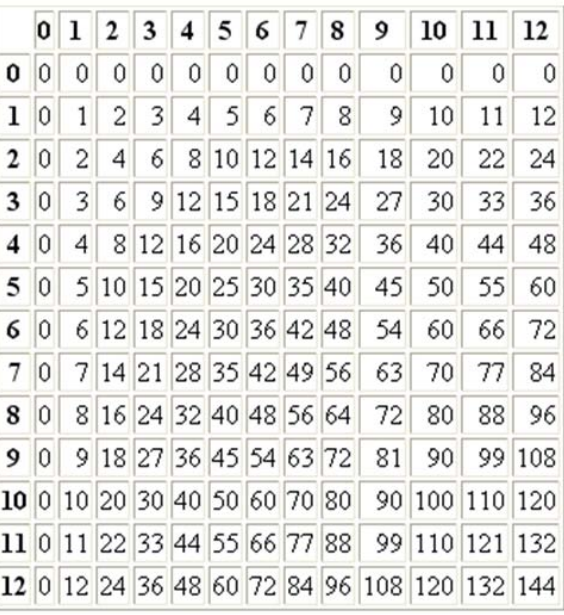

# **Enoncé**

# **Tableaux**

• **Question 1**

o

o Définissez une fonction qui prend en entrée un tableau d'entiers et retourne la somme de ces entiers. Créez un tableau pour la tester et appeler la fonction et afficher le résultat.

# • **Question 2**

o Définissez un tableau associatif correspondant aux facettes d'une personne réelle ou imaginaire (nom, prénom, âge, sexe, adresse, plat préféré). Affichez ensuite les valeurs de ce tableau, mais pas les clés.

#### • **Question 3**

o Ecrivez une fonction tableauxIdentiques qui retourne true si les 2 tableaux arguments sont effectivement identiques (même nombre de lignes, mêmes associations)

#### • **Question 4**

o Ecrire une fonction qui vérifie si un tableau simple est un palindrome (ie la lecture de gauche à droite est égale à la lecture de droite à gauche).

# **Formulaires**

### • **Exercice 1**

- o Pour s'entraîner, on va travailler sur une liste déroulante.
- o On va demander au visiteur quelle est sa couleur préférée
- o Lorsqu'il aura choisi, on doit arriver à faire 2 choses :
- o écrire sa couleur préférée (à l'aide d'un echo tout bête)
- o faire de cette couleur le choix par défaut de la liste déroulante
- o On définit une fonction appelée choixParDefaut qui va renvoyer 'selected' si la couleur qu'on lui donne est bien le choix de l'utilisateur, ou qui ne renvoie rien si ce n'est pas sa couleur préférée

#### • **Exercice 2**

- o Écrire un fichier HTML-PHP simulant le QCM suivant
- o Le QCM doit reprendre le même questionnaire
- o Utiliser une variable pour comptabiliser le nombre de réponses justes

#### une question...

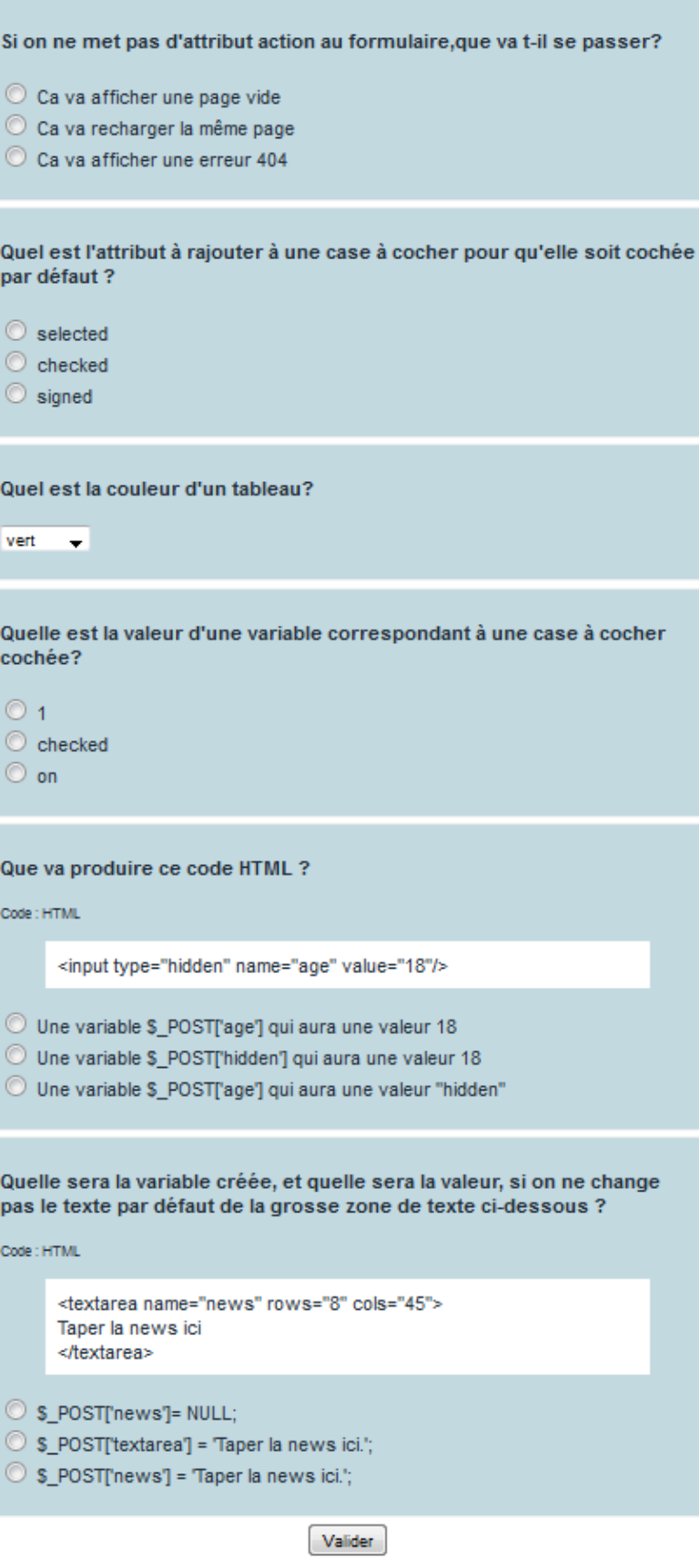

Eleve: CHARTON - ZEITHAMER

 $\mathcal{L}_{\text{max}} = 100$